# 13481667 DLOGWMSMSP-13546 DT GERAÇÃO DO<br>NÚMERO DO DOCUMENTO NA TABELA SD3 (MATA261)

## **Sumário**

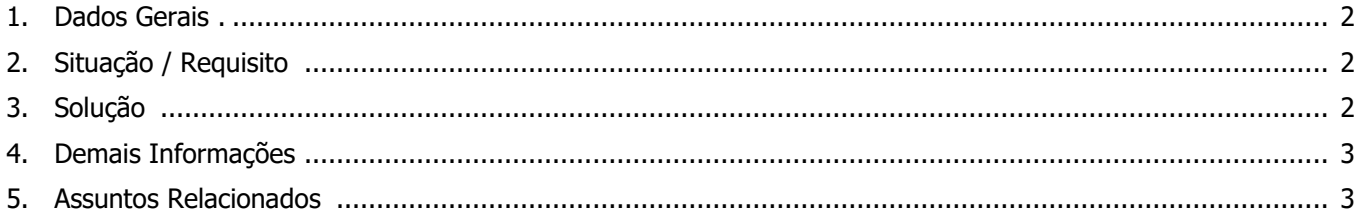

 $\boldsymbol{\Theta}$ 

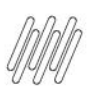

#### **13481667 DLOGWMSMSP-13546 DT GERAÇÃO DO NÚMERO DO DOCUMENTO NA TABELA SD3 (MATA261)**

#### **1. Dados Gerais**

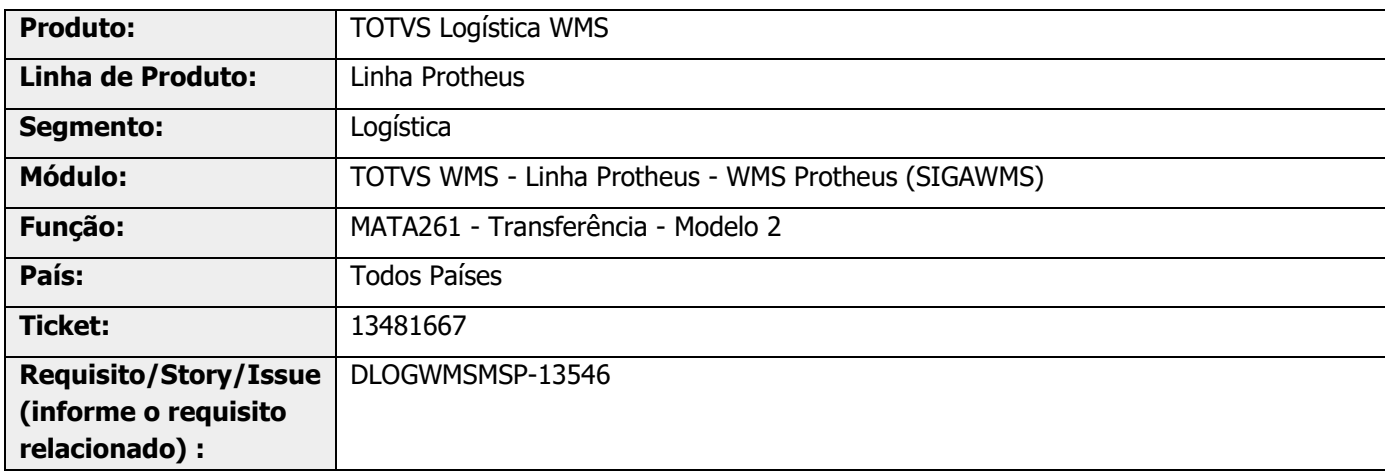

## **2. Situação / Requisito**

Quando existem documentos lançados na tabela SD3 referentes a falta ou excesso de conferência de recebimento, a numeração do documento referente a lançamentos múltiplos na rotina MATA241 (Transferência - Modelo 2) está "pulando" para a sequência após a numeração do documento de conferência de recebimento de falta/excesso.

### **3. Solução**

Desenvolvido o novo parâmetro **[MV\\_WMSEXFT](https://tdn.totvs.com/x/AILxIQ)**, que permite informar se calcula a numeração dos movimentos múltiplos na rotina MATA241 (Transferência - Modelo 2), considerando os documentos de conferência de recebimento WMS.

Também foi alterada a rotina de lançamentos múltiplos (MATA241), para que se o parâmetro **MV\_WMSEXFT** for igual a **.T.** sejam considerados os números de documentos iniciados com CFT e CEX, na busca da próxima numeração dos documentos.

#### **13481667 DLOGWMSMSP-13546 DT GERAÇÃO DO NÚMERO DO DOCUMENTO NA TABELA SD3 (MATA261)**

#### **Exemplo de Utilização**

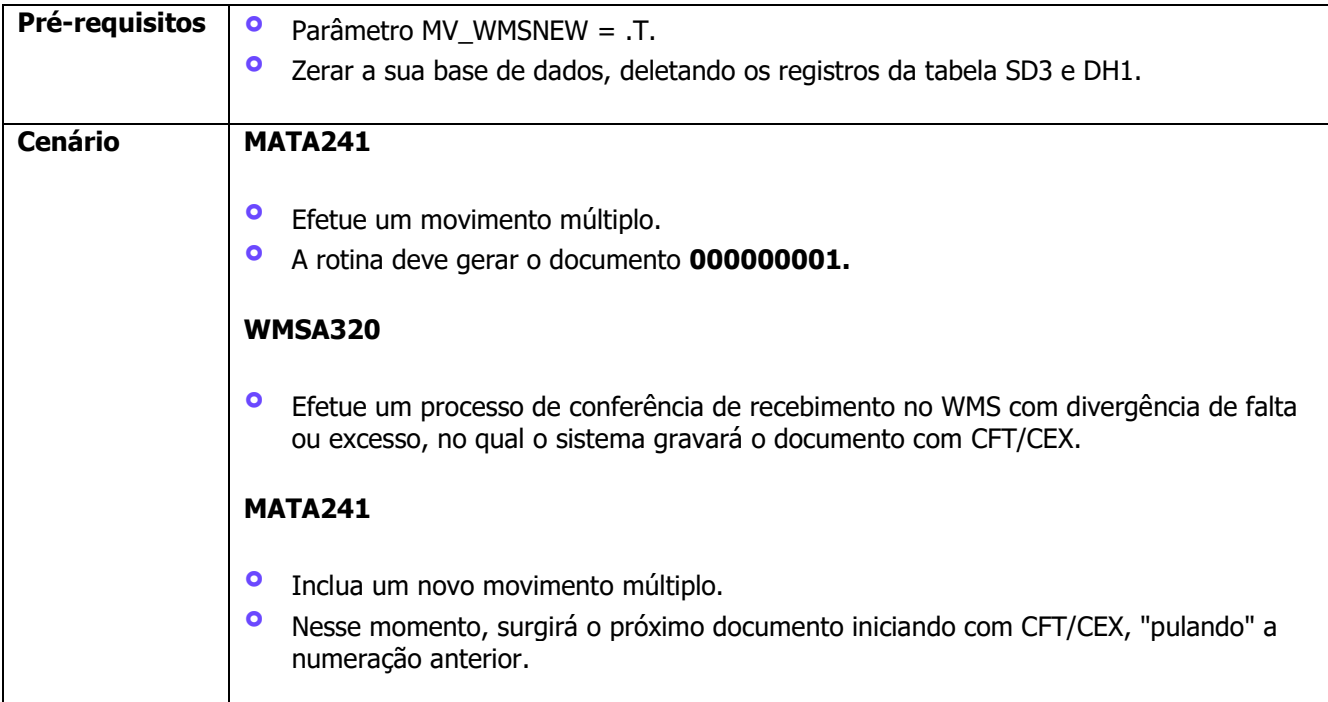

## **4. Demais Informações**

#### **Tabelas Utilizadas**

**°** SD3- Movimentações Internas

#### **5. Assuntos Relacionados**

#### **Documentos de Referência**

- **•** [Transferência -](https://tdn.totvs.com/pages/viewpage.action?pageId=346496431) Modelo2 MATA261<br>• Parâmetros (Configurações SIGAW
- **°** [Parâmetros \(Configurações -](https://tdn.totvs.com/pages/viewpage.action?pageId=569475584) SIGAWMS)